**ASSEMBLEA** CATTOLICA ASSICURAZIONI 23 DICEMBRE 2021

DELEGA AL RAPPRESENTANTE DESIGNATO

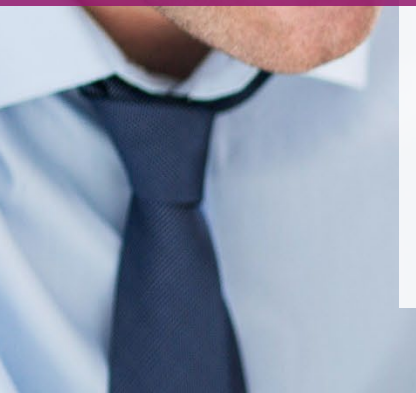

Guida alla compilazione del modulo cartaceo

1 Computershare Public Section 2014 and 2014 and 2014 and 2014 and 2014 and 2014 and 2014 and 2014 and 2014 and

CERTAINTY | INGENUITY | ADVANTAGE

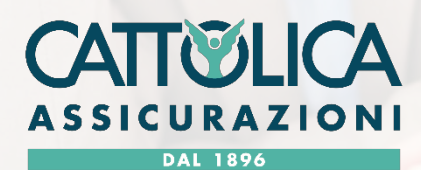

Computershare

### Prima di cominciare assicurati di avere a portata di mano:

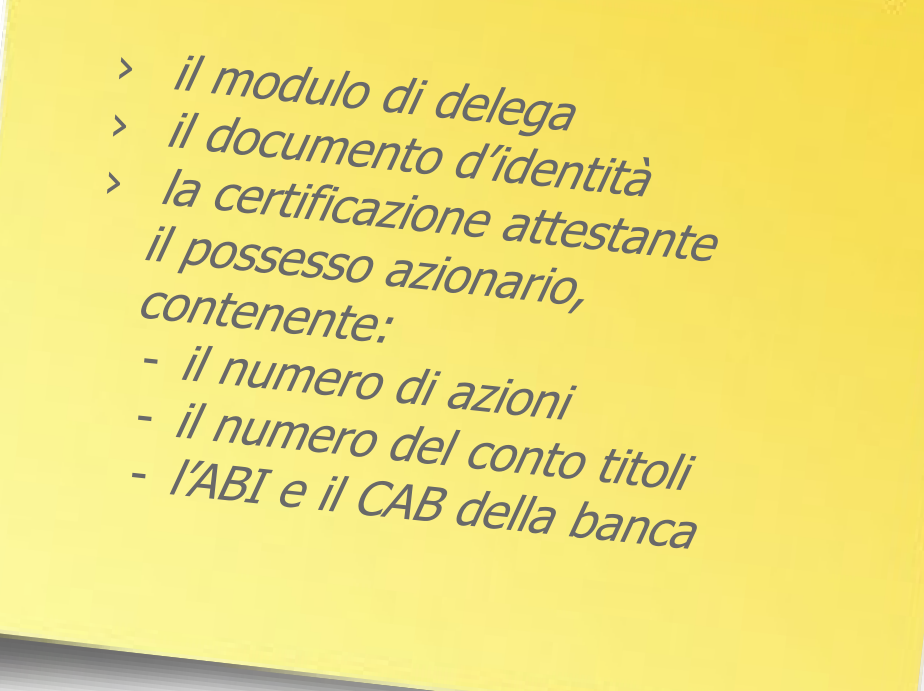

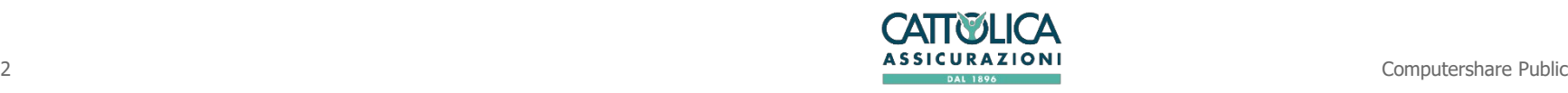

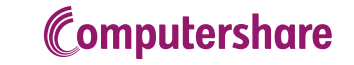

Le due modalità per conferire delega

### **135-undecies 135-novies**

Per l'Avente Diritto che conferisce delega diretta al Rappresentante Designato

Delega/subdelega nel caso l'Avente Diritto porti delega/deleghe di altri azionisti (compilare un modulo per ciascuna delega ricevuta)

**Si precisa che se l'Avente Diritto possiede più depositi su intermediari diversi e richiede più certificazioni di partecipazione all'assemblea, dovrà compilare un modulo per ciascun deposito.**

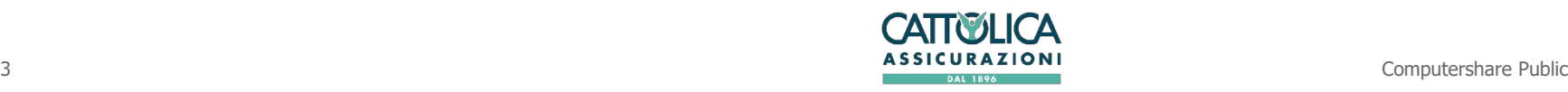

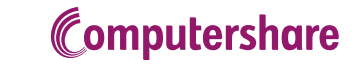

# Delega al Rappresentante Designato ex art. 135-undecies

### **Compilazione**

L'Avente Diritto che intende conferire delega al Rappresentante Designato **per sé stesso**, dovrà compilare il modulo di Delega **ex art. 135-undecies** che si compone di due parti:

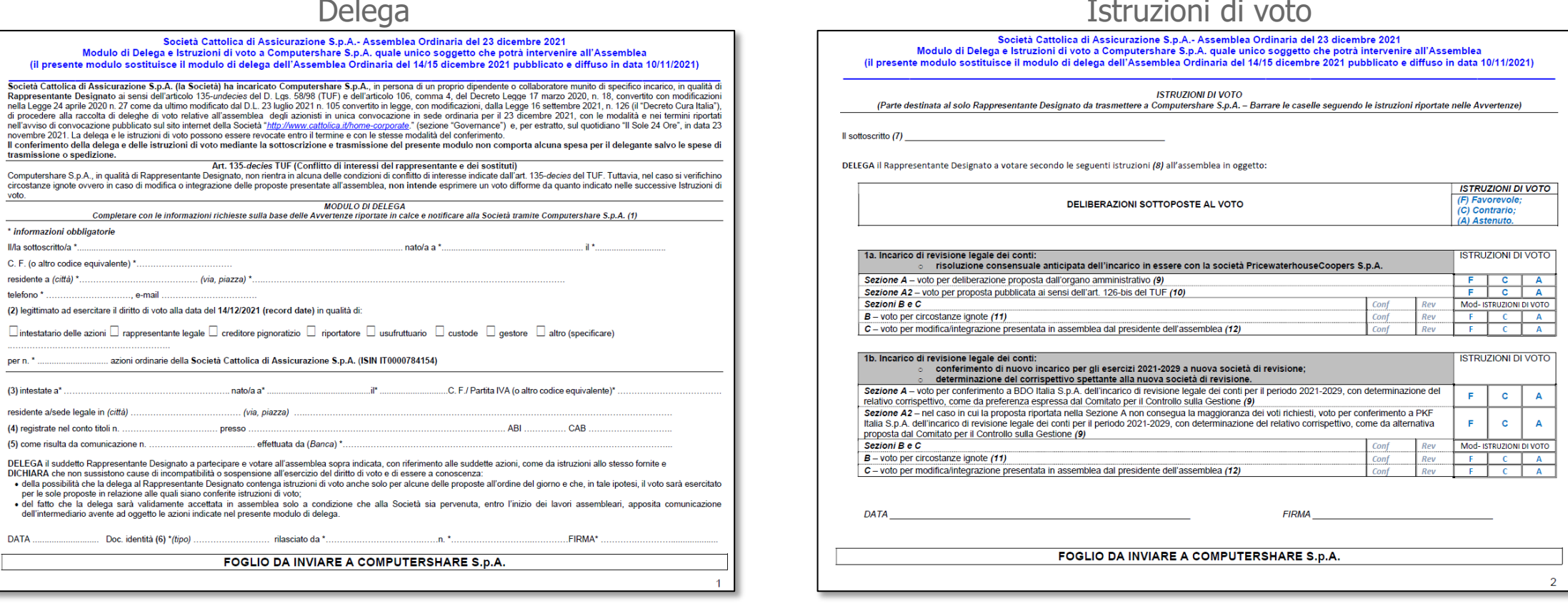

I campi obbligatori da compilare sono contrassegnati da un \*. I dettagli per la compilazione sono presenti nelle avvertenze del documento di delega.

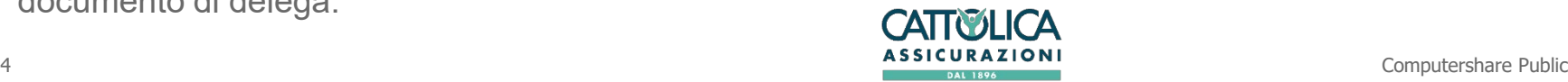

## Compilazione: DELEGA Delega al Rappresentante Designato ex art. 135-undecies

### **Nella Delega vanno inseriti:**

Le generalità della persona fisica che sta facendo la richiesta (nome, cognome, indirizzo, contatti, etc.)

La qualità delle persona fisica richiedente:

- › Titolare delle azioni (se la persona fisica è azionista)
- Rappresentante legale (se le azioni sono intestate ad una persona giuridica)
- › Creditore pignoratizio
- **Riportatore**
- **Usufruttuario**
- **Custode**
- **Gestore**
- › Altro

### Il numero delle azioni possedute;

Le generalità della persona fisica o giuridica che detiene il possesso delle azioni;

I dati relativi al conto titoli nel quale sono depositate le azioni (numero conto, banca, ABI, CAB);

Eventuale riferimento della comunicazione effettuata dall'intermediario (la banca) e suo nominativo;

I riferimenti del documento d'identità della persona fisica che firma la delega.

Infine inserire:

- 1. La data in cui viene compilato il modulo;
- 2. Il tipo di documento di identità della persona che ha compilato il modulo (Carta d'Identità, passaporto);
- 3. L'ente pubblico che ha rilasciato il documento;
- 4. Il numero del documento;
- 5. La firma.

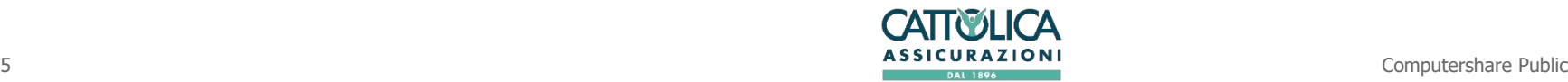

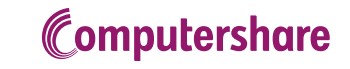

### Compilazione: ISTRUZIONI DI VOTO Delega al Rappresentante Designato ex art. 135-undecies

Nelle istruzioni di voto, oltre a nome e cognome della persona che firma la delega, vanno inseriti, per ogni punto all'ordine del giorno dell'assemblea:

#### **Sezione A**:

- › Il voto favorevole, barrando la lettera **F**
- › Il voto contrario, barrando la lettera **C**
- › L'astensione, barrando la lettera **A**

Se non si barra alcuna opzione, le azioni non saranno conteggiate tra le votanti della delibera per la quale non è stata espressa la facoltà di voto.

#### **Sezione A2**

Le istruzioni di voto per un'eventuale proposta di deliberazione alternativa, complementare o integrativa a quelle del CdA. Il Rappresentante Designato esprimerà il voto su ciascuna proposta messa ai voti secondo le istruzioni ricevute dal delegante, al quale soltanto compete formulare espressioni di voto coerenti con le proposte (alternative o complementari) che fossero pubblicate.

#### **Sezioni B e C**

Ove si verifichino circostanze che modifichino o integrino le proposte all'ordine del giorno, ignote all'atto del rilascio della delega, il delegante deve compilare scegliendo tra: Conf (conferma), Rev (revoca) o Mod (modifica) l'istruzione di voto già espressa. Nel caso sia presentata e messa ai voti una deliberazione sostitutiva di quella pubblicata (o alternativa, se questa non avesse ottenuto la maggioranza di voti favorevoli necessaria per la sua approvazione) il delegante può anticipare nella Sezione C le istruzioni di voto che sostituiscono o integrano quelle della Sezione A.

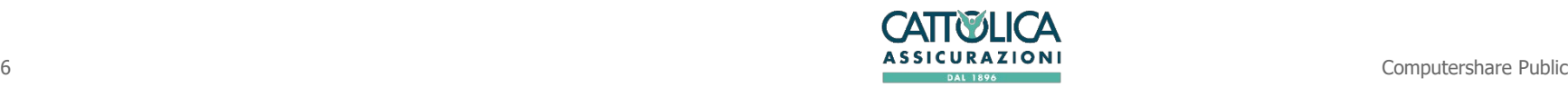

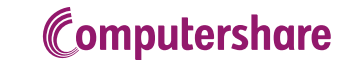

# Delega al Rappresentante Designato ex art. 135-novies

### Delega/subdelega generica

Nel caso in cui un Avente Diritto porti delega/deleghe di altri azionisti dovrà compilare il modulo per il conferimento della delega/subdelega al Rappresentante Designato incaricato in via esclusiva ai sensi dell'art. 106, comma 4, Decreto-Legge 17/03/2020 n. 18, uno per ciascun delegante ed inviarlo unitamente a copia della delega ricevuta e copia del documento di identità del delegante oltre al Modulo di Delega ex. art 135-undecies per sé stesso.

#### Delega/subdelega ai sensi del 135-novies del TUF internationale in all'Istruzioni di voto

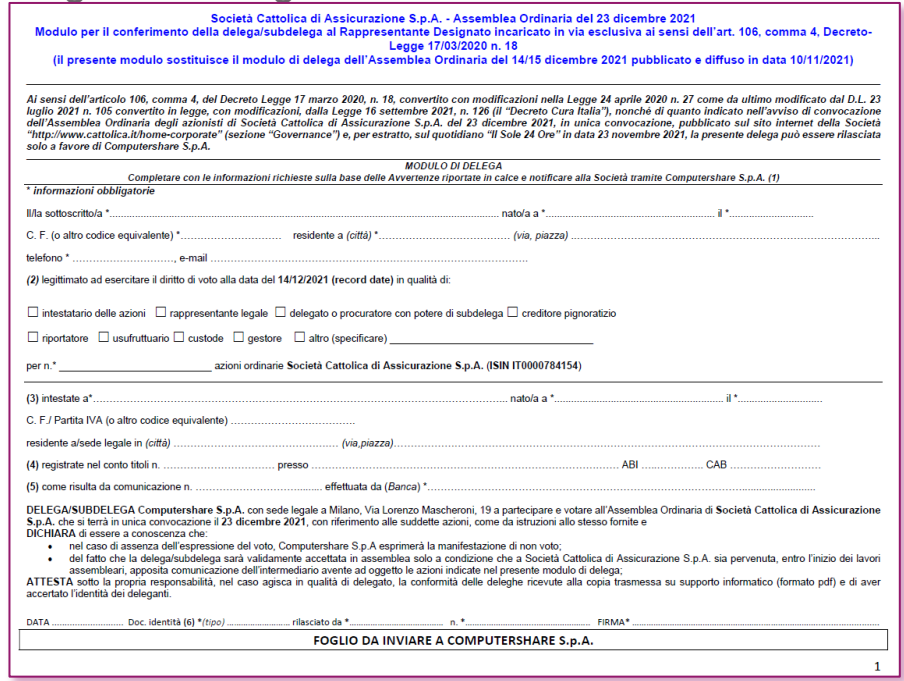

#### Società Cattolica di Assicurazione S.p.A. - Assemblea Ordinaria del 23 dicembre 2021 .<br>Modulo per il conferimento della delega/subdelega al Rappresentante Designato incaricato in via esclusiva ai sensi dell'art. 106, comma 4, Decre Legge 17/03/2020 n. 18 (il presente modulo sostituisce il modulo di delega dell'Assemblea Ordinaria del 14/15 dicembre 2021 pubblicato e diffuso in data 10/11/2021 **ISTRUZIONI DI VOTO** .<br>(Parte destinata al solo Rappresentante Designato da trasmettere a Computershare S.p.A. – Barrare le caselle seguendo le istruzioni riportate nelle Avver Il sottoscritto (7 DELEGA il Rappresentante Designato a votare secondo le seguenti istruzioni (8) all'assemblea in oggett **STRUZIONI DI VOTO** (F) Favorevol<br>(C) Contrario; DELIBERAZIONI SOTTOPOSTE AL VOTO **STRUZIONI DI VOT** risoluzione consensuale anticipata dell'incarico in essere con la società Pricewat - voto per deliberazione proposta dall'organo amministrativo (9 FCA Sezioni B e C B - voto per circostanze ignote (  $F$   $C$   $A$ voto per modifica/integrazione p STRUZIONI DI VOTO conferimento di nuovo incarico per gli esercizi 2021-2029 a nuova società di revisione determinazione del corrispettivo spettante alla nuova società di revisione Sezione A - voto per conferimento a BDO Italia S.p.A. dell'incarico di revisione legale dei conti per il periodo 2021-2029, con determinazione de  $\mathbf{c}$  $\overline{A}$ (9) relativo corrispettivo, come da preferenza espressa dal Comitato per il Controllo sulla Gestione Sezione A2 - nel caso in cui la proposta riportata nella Sezione A non consegua la maggioranza dei voti richiesti, voto per conferimento a PKF  $\mathbf{c}$ Italia S.p.A. dell'incarico di revisione legale dei conti per il periodo 2021-2029, con dete ettivo, come da alternativa proposta dal Comitato per il Controllo sulla Gestione (9 Sezioni B e C  $B$  – voto per circostanze ignote  $(11)$ C - voto per modifica/integrazione presentata in assemblea dal presidente dell'assemblea (12 FOGLIO DA INVIARE A COMPUTERSHARE S.p.J

I campi obbligatori da compilare sono contrassegnati da un \*. I dettagli per la compilazione sono presenti nelle avvertenze del documento di delega.

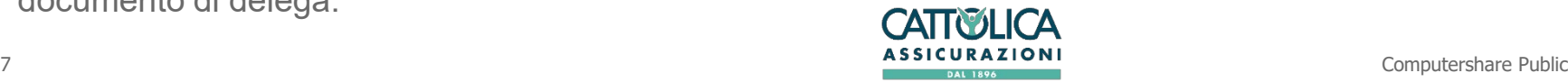

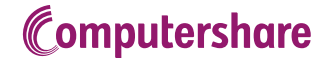

### Trasmissione del modulo di delega a Computershare SpA

I moduli di delega, unitamente ad un documento di identità e, per le persone giuridiche, alla documentazione comprovante i poteri di firma, dovranno pervenire al Rappresentante Designato entro i termini indicati nell'avviso di convocazione con una delle seguenti modalità:

- **1. invio all'indirizzo di posta elettronica certificata [cattolica@pecserviziotitoli.it](mailto:cattolica@pecserviziotitoli.it)** di una copia della documentazione sopra indicata riprodotta informaticamente (formato PDF). Il delegante dotato di FEA (firma elettronica qualificata o digitale) può trasmettere la copia della delega riprodotta informaticamente con Firma Elettronica Avanzata anche tramite posta elettronica ordinaria, all'indirizzo **[cattolica@pecserviziotitoli.it](mailto:cattolica@pecserviziotitoli.it)**.
- **2. Raccomandata A/R** inviata presso gli uffici di Computershare S.p.A., via Monte Giberto, 33, 00138 Roma. In questo secondo caso è possibile anticipare la raccomandata inoltrando copia della documentazione riprodotta informaticamente a mezzo posta elettronica ordinaria alla casella **[cattolica@pecserviziotitoli.it](mailto:cattolica@pecserviziotitoli.it)** (si ricorda che per essere valida la raccomandata deve pervenire entro i termini indicati nell'avviso di convocazione).

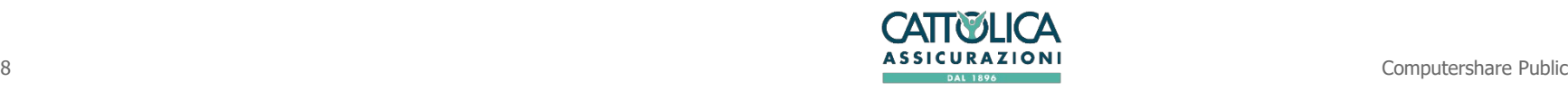

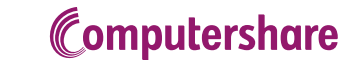

**Contatti** 

Per qualsiasi informazione è possibile contattare Computershare S.p.A.

 al numero +39 02 124128 810 dalle ore 10:00 alle ore 13:00 e dalle ore 14:00 alle ore 17:00 dal lunedì al venerdì;

oppure all'indirizzo di posta elettronica certificata cattolica@pecserviziotitoli.it.

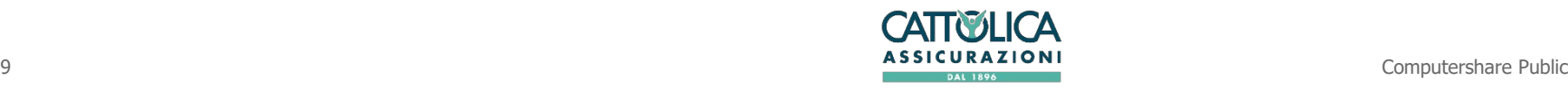

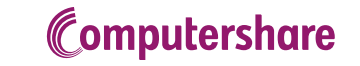